# **Protocole de mise en service 
<b>Pilote TP32**

## **Alimentation du système**

- Alimenter en 12V grâce à l'alimentation stabilisée fournie.
- Vérifier que les différents organes sont bien reliés au Bus CAN Simnet ( fils noirs à embouts jaunes )
- Enlever le capuchon de l'afficheur IS20 pour avoir accès aux informations disponibles sur le Bus Simnet.

## **Modes de fonctionnement du pilote**

#### Sélection du mode « Manuel » :

Le **mode « Manuel »**, est le mode par défaut. Lorsque ce mode est sélectionné la LED contiguë à la touche **STBY/AUTO** clignote.

Le vérin peut être rentré ou sorti à l'aide des touches Bâbord (◄) et Tribord (►).

#### Sélection du mode « Auto » :

Pour activer le **mode « Auto »**, appuyez sur la touche **STBY/AUTO** pour verrouiller le pilote automatique sur le cap actuel. La LED contiguë à cette touche arrête de clignoter et reste allumée tant que l'appareil est en **mode « Auto »**.

Pour revenir en **mode « Manuel »,** il faut appuyer de nouveau sur la touche **STBY/AUTO**.

#### Sélection du mode « Wind » :

Pour pouvoir sélectionner le **mode « Wind »**, l'appareil doit être en **mode « Auto »** (appuyer sur STBY/AUTO) et des informations sur le vent (direction et/ou vitesse) en provenance d'une girouette anémomètre doivent être disponibles sur le réseau SimNet.

Exercez une pression prolongée sur les touches Bâbord (◄) et Tribord (►) jusqu'à audition d'un double bip (figure ci-contre). Les deux LED Bâbord et Tribord clignotent simultanément quand le pilote est en **mode « Wind ».** 

Pour revenir en **mode « Auto »**, exercer une pression prolongée sur les touches ◄ et ► jusqu'à audition d'un double bip.

En **mode « Wind »,** le pilote automatique se verrouille sur l'angle du vent apparent actuel. Tout réglage de cap est alors effectué relativement à l'angle du vent, plutôt qu'au cap compas comme en **mode « Auto ».**

### Virement de bord en mode « Wind » :

Pour lancer un virement de bord automatique, exercez une pression prolongée sur la touche TACK et en la maintenant appuyée, pressez sur la touche Bâbord (◄) ou Tribord (►), en fonction de la direction dans laquelle vous voulez virer.

Dans tous les cas, le virement de bord automatique est confirmé par un bip long, et la LED correspondante Bâbord ou Tribord clignote pendant toute la manœuvre de changement de cap.

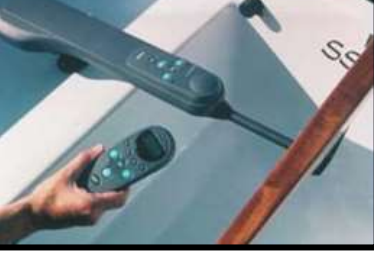

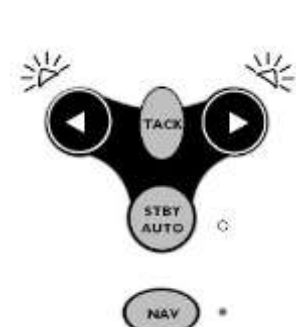

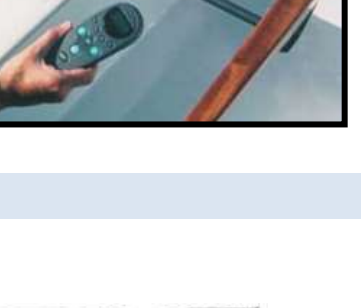

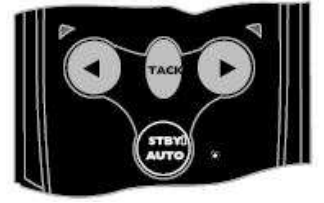

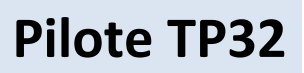